# **jogo do avião betano**

- 1. jogo do avião betano
- 2. jogo do avião betano :todos os jogos de cartas
- 3. jogo do avião betano :melhores bonus apostas

## **jogo do avião betano**

#### Resumo:

**jogo do avião betano : Bem-vindo ao mundo eletrizante de mka.arq.br! Registre-se agora e ganhe um bônus emocionante para começar a ganhar!**  contente:

## **jogo do avião betano**

#### **jogo do avião betano**

O aplicativo da Betano é uma ferramenta poderosa para apostadores esportivos e jogadores de cassino que desejam desfrutar de uma melhor experiência em jogo do avião betano um só lugar. Com o aplicativo, é possível realizar apostas esportivas, jogos de cassino e muito mais.

### **Como Baixar o Aplicativo da Betano para Android?**

Para baixar o aplicativo da Betano no seu dispositivo Android, é necessário acessar a página inicial da plataforma. Em seguida, clique no botão "Descarregue o aplicativo para Android" no rodapé da página. Após isso, clique novamente no banner do aplicativo Betano e espere o mesmo ser baixado em jogo do avião betano seu dispositivo. Em seguida, clique em jogo do avião betano "Abrir" para utilizar o aplicativo.

### **Passo-a-Passo para Registro e Utilização do Aplicativo da Betano**

- 1. Abra o Betano App no seu dispositivo móvel.
- 2. Selecione a opção de registro de uma nova conta.
- 3. Preencha o formulário com suas informações de contato.
- 4. Aplique o código promocional VIPGOAL.
- 5. Conclua o cadastro e faça login no aplicativo.

### **Resumo das Vantagens e Consequências do Aplicativo da Betano**

O aplicativo Betano traz inúmeras vantagens, como:

- Experiência aprimorada em jogo do avião betano comparação ao site.
- Conveniência de realizar apostas e jogos de cassino em jogo do avião betano um só lugar.
- Código promocional VIPGOAL para obter bônus de boas-vindas.

### **Conclusão e Bônus Exclusivo**

O aplicativo da Betano disponível para Android garante aos seus usuários uma melhor experiência, com mais vantagens e comodidade ao realizar apostas e jogar no cassino. Irivelito tenha uma experiência superior ao realizar apostas com o aplicativo da Betano e garanta um bônus exclusivo.

## **Perguntas Frequentes**

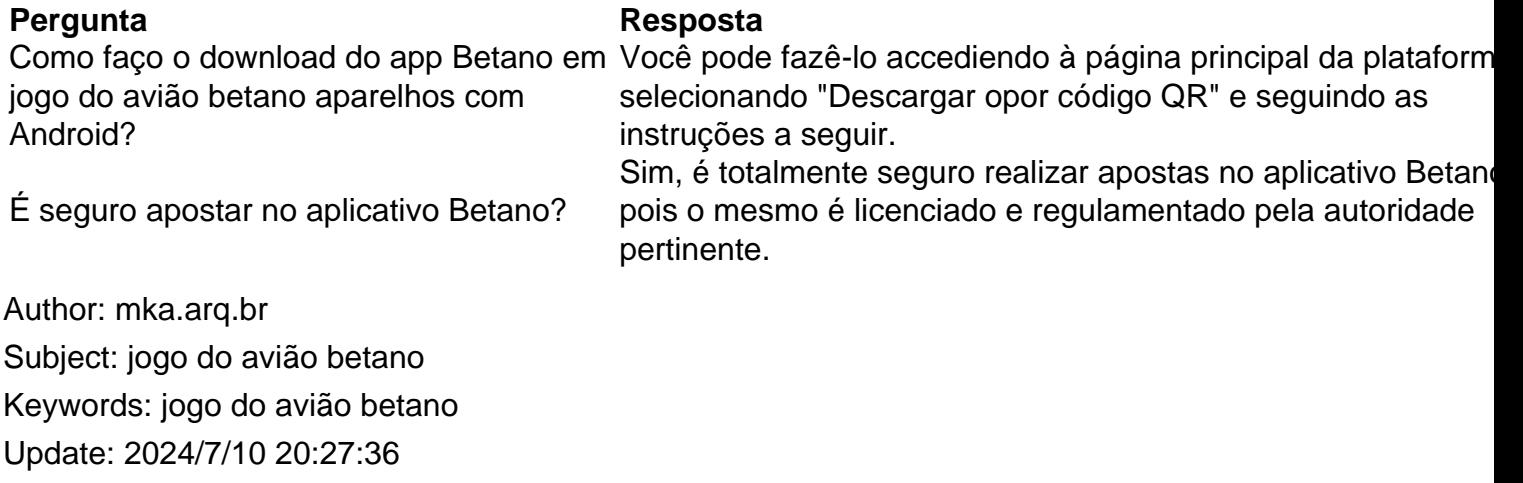